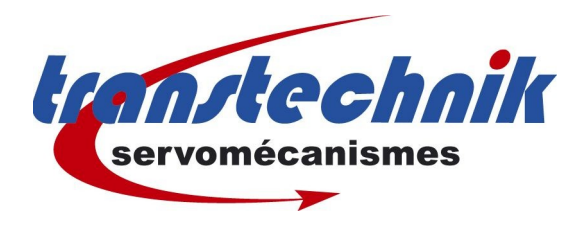

**Note d' information :** Utilisation entrée ANA 0 10v avec le PLC **Mots clés :** ISA CDE CDF **Date :** 11 / 10 / 2006 **Auteur :** TT

## *Paramétrage*

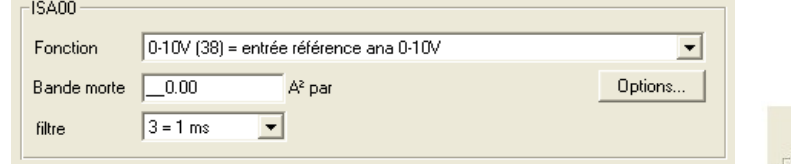

## *Exemple de programme*

;controle entree ANA01 dans le PLC

```
% P00
N010 S ET H000 = IS A0
N020 JMP N010
END
```
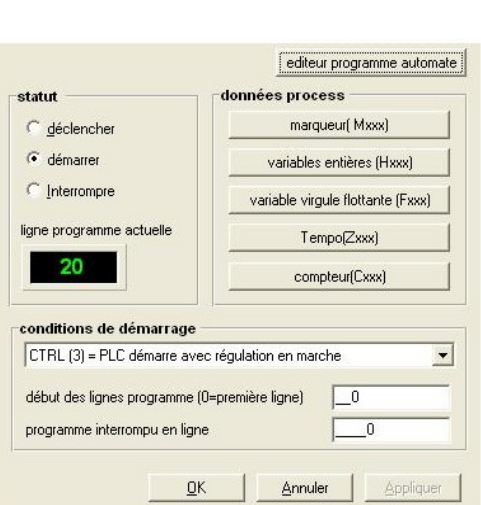

## *Mesures*

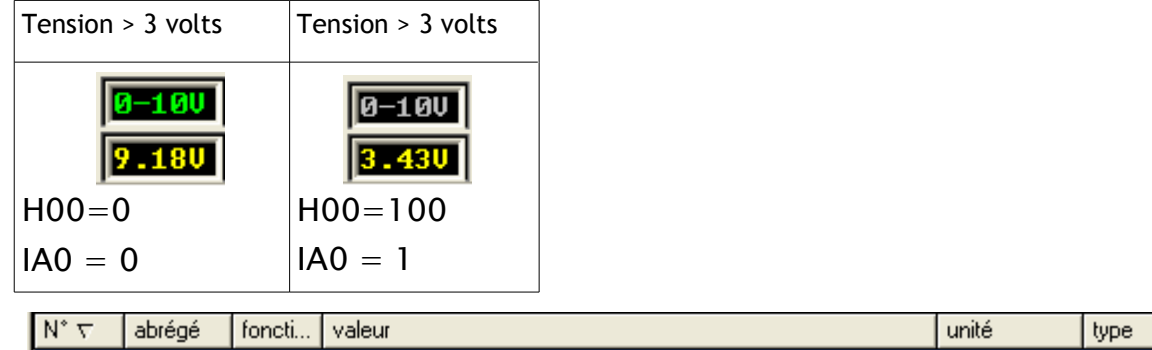

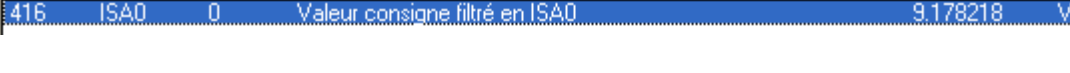

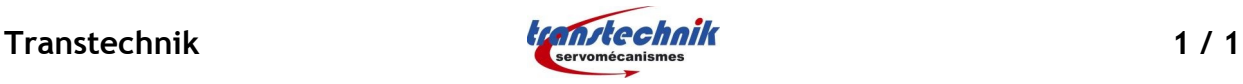